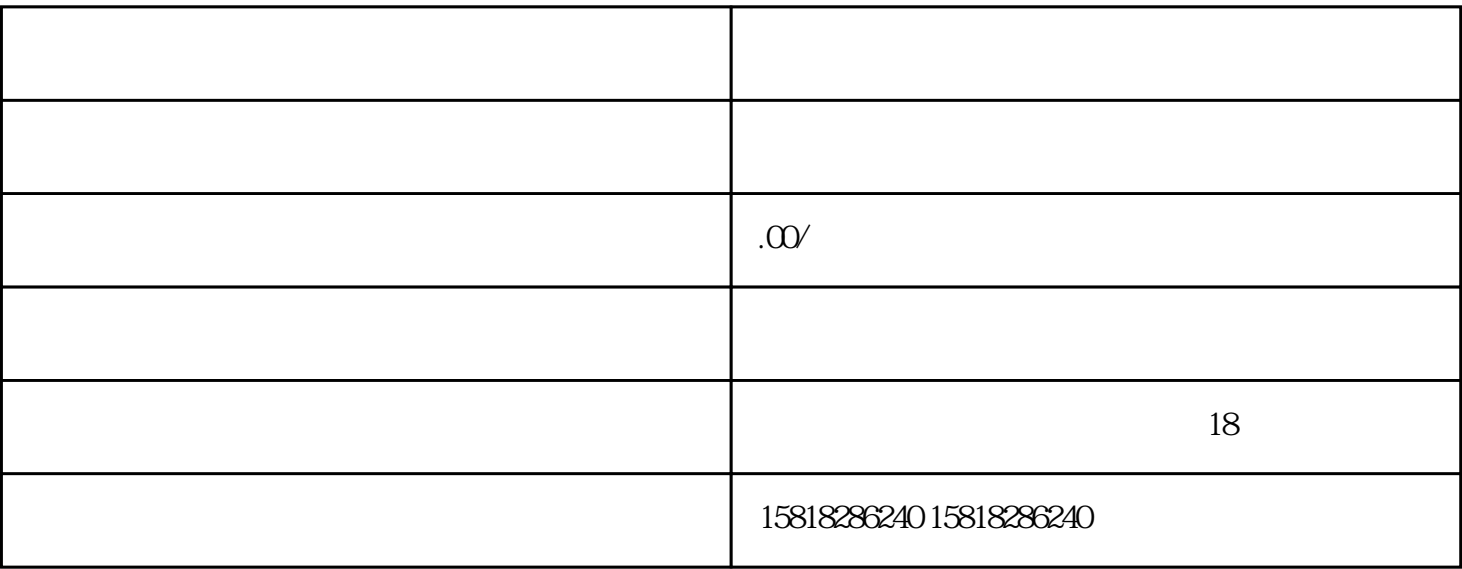

**伺服驱动器维修攻略-最全的伺服驱动器维修方法大全**

 $\ddot{\hspace{1.1em}}$ 

 $\frac{3}{2}$ 

 $\gamma$ ?

 $1$ , and the contract of  $\Omega$ 

b.  $\hfill ;$ 

a.  $\qquad \qquad ;$ 

b.  $\qquad \qquad ;$  $C.$ 

 $d.$ 

 $2\,$ 

 $\vdots$ 

c.

 $\ddot{i}$  $\frac{1}{\sqrt{2}}$ 

 $\frac{1}{\sqrt{2}}$ 

## ⑤ Run运行指令正常;

 $\begin{array}{c}\n\bullet \\
\bullet \\
\bullet\n\end{array}$  $\frac{1}{2}$ 

 $3 \t\t\t?$ 

## Run(iii)

a.  $\qquad \qquad \qquad \qquad \qquad \qquad \qquad \qquad \frac{1}{2}$ b.  $\qquad \qquad \vdots$ 

c.  $\vdots$ 

d.

a.  $\qquad \qquad \vdots$ 

- b.  $\qquad \qquad ;$
- c.

 $\rm oc1$ 

 $2,$ 

 $\sim$  1. UV U V

 $2$